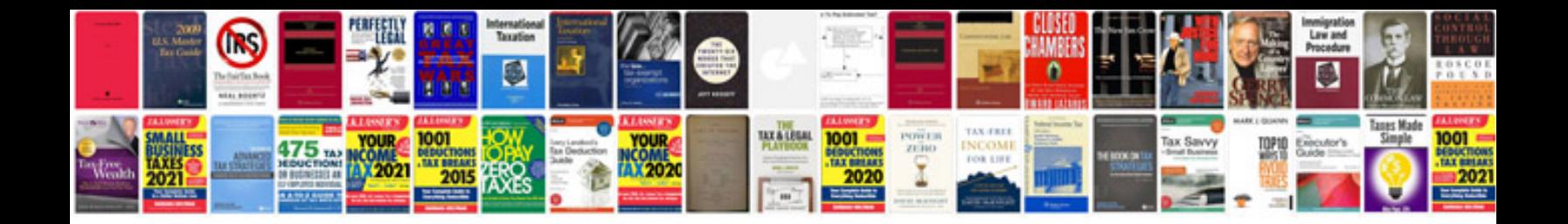

**Basic plc programming examples**

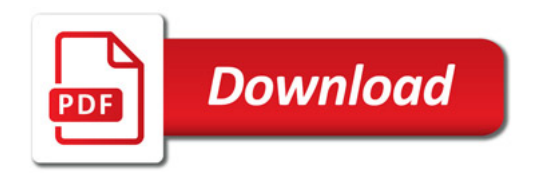

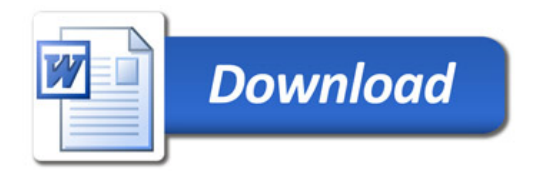